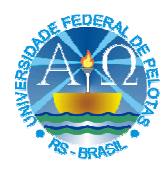

## MINISTÉRIO DA EDUCAÇÃO<br>UNIVERSIDADE FEDERAL DE PELOTAS - UFPel **CENTRO DE GERENCIAMENTO DE INFORMAÇÕES E<br>CONCURSOS - CGIC**

## **GABARITO Definitivo Prova 13/01/2013**

## **CONCURSO PÚBLICO - TÉCNICO ADMINISTRATIVO Edital 123/2012**

## **CARGO: Arquitetura e Urbanismo/Classe E-101**

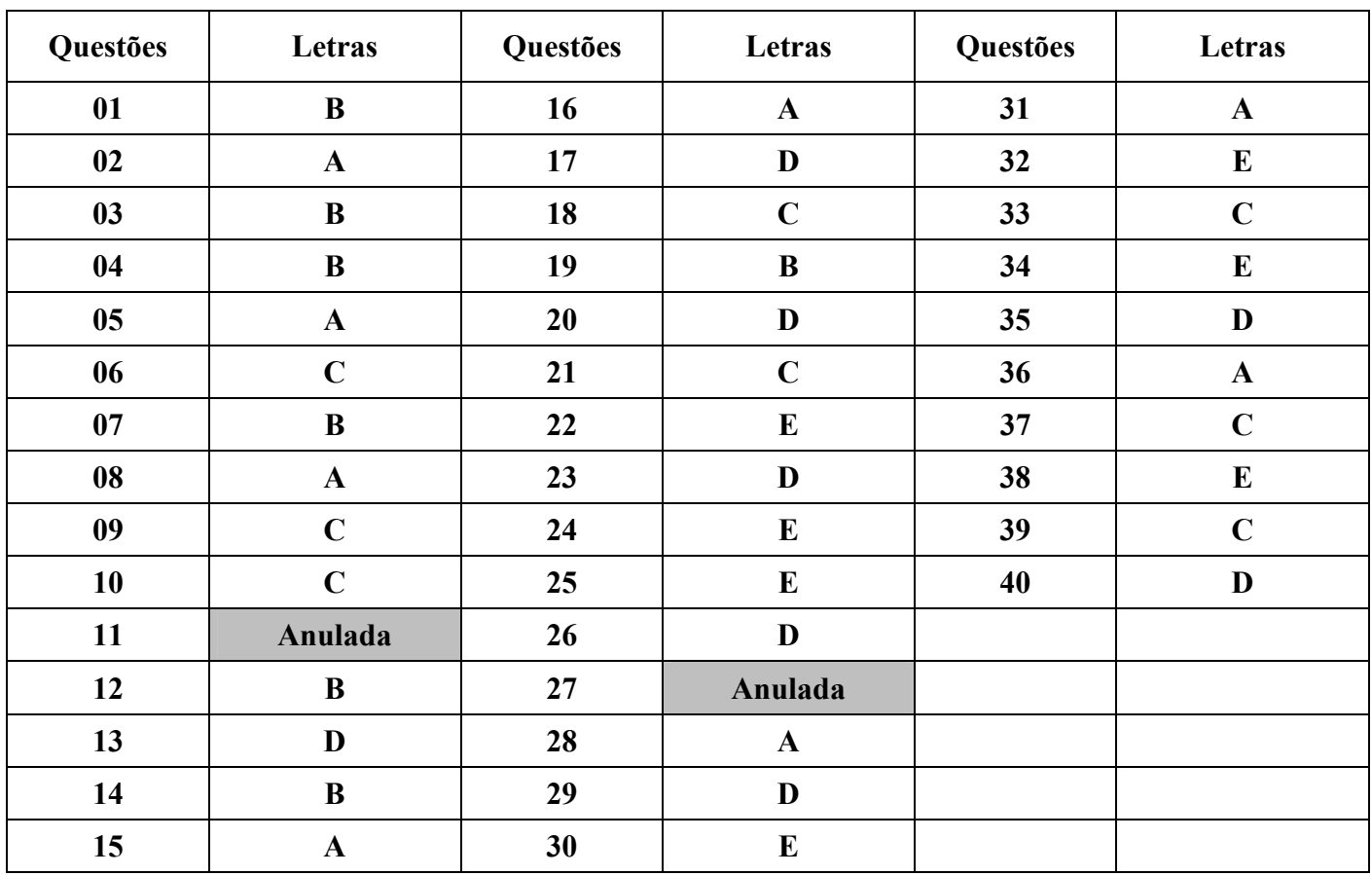